## **Understand the editing workspace (overview)**

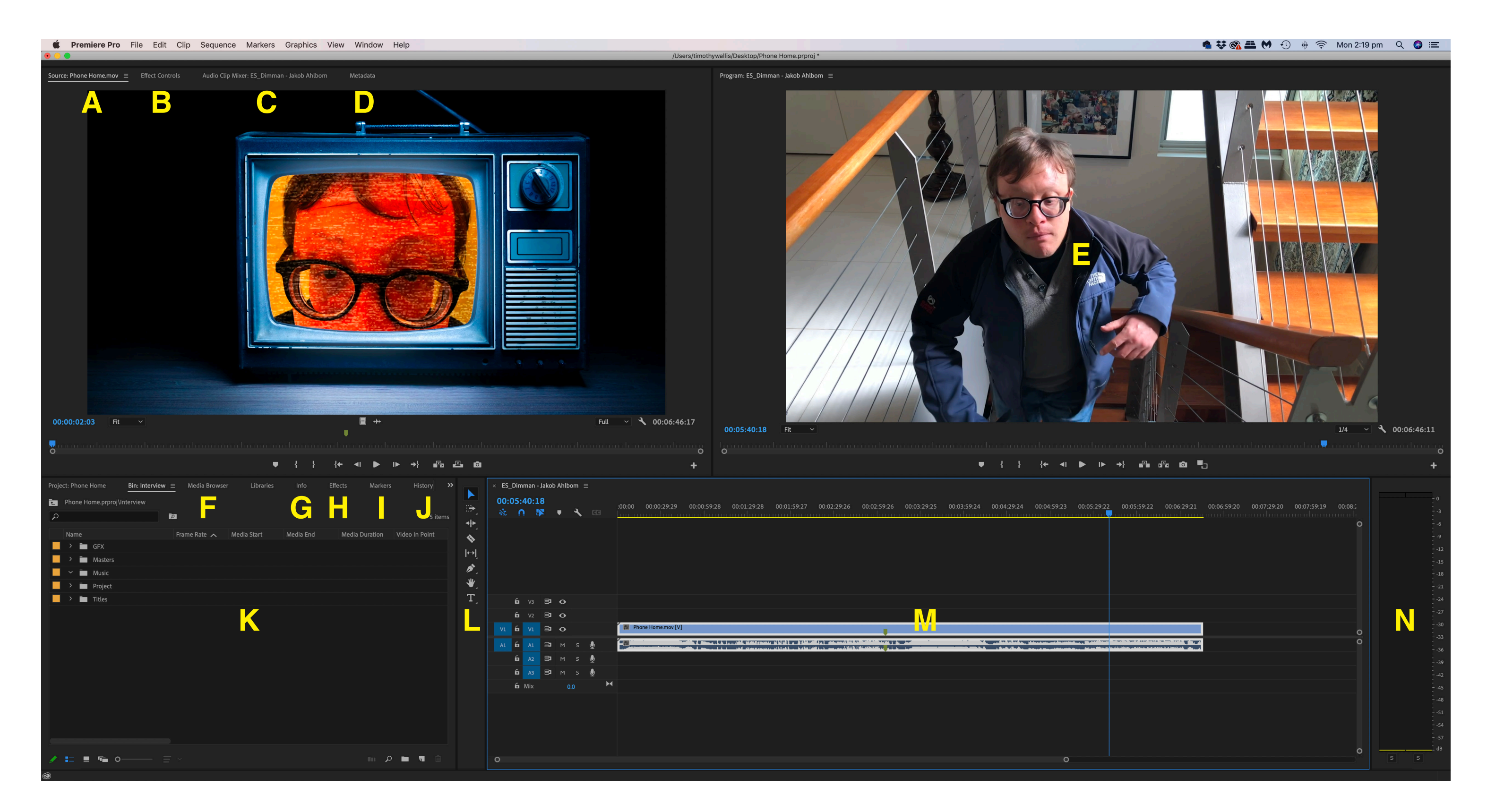

- **A. '**Source' monitor
- **B. '**Effect Controls' panel
- **C. '**Audio Clip Mixer' panel
- **D. '**Metadata' panel
- **E. '**Program monitor'
- **F. '**Media Browser' panel
- **G. '**Info' panel
- **H. '**Effects' panel
- **I. '**Markers' panel
- **J. '**History' panel

**K. '**Project' panel **L.** Tools panel **M.** Timeline panel **N.** Audio meters panel

(For term definitions refer to 'Editing' section.)